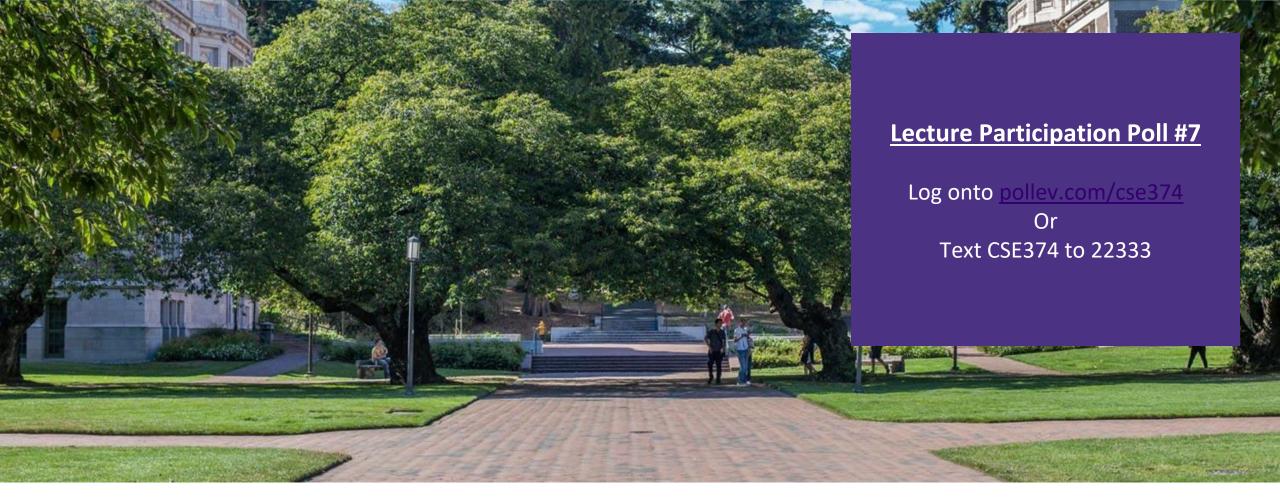

## Lecture 7: Intro to C Programming

CSE 374: Intermediate Programming Concepts and Tools

### Administrivia

-Bash sample code + demo videos added to course calendar on website

-Schedule 1:1 time with Kasey via Calendly

- -https://calendly.com/kasey-champion/1on1
- Link posted on OH page of course website

-HW1 turn in fixed

- -grading scripts misbehaving
  - -due date will be "flexible"
- HW1 Individual Assignment open on gradescope
- HW2 posting later today, more Bash

#### Meet C

- Invented to rewrite the Unix OS, successor to B
- A "low level" language gives the developer the ability to work directly with memory and processes
  - Low level means it sits closer to assembly, the language the CPU uses
  - Java is a "high level" language, compiles to bytecode, has a garbage collector that manages memory for you
- Useful for software that requires low-level fOS interaction
  - Robotics, mobile, high performance software, drivers
  - Compact language, human readable but few features compared to Java
  - Still used for:
    - Embedded programming
    - Systems programming
    - High-performance code
    - GPU programming
- Ancestor of most modern languages
  - Java, C++, C#
  - Much syntax is shared

## directly **C reference books**

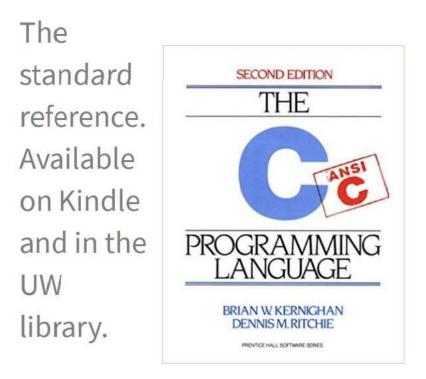

#### http://cslibrary.stanford.edu/101/EssentialC.pdf http://www.cplusplus.com/

## C vs Java

#### <u>C</u>

- low level
- user responsible for memory
- "functions"
- No classes NOT object oriented
- compiled
- conditional controls
- modern syntax (human readable)
- small standard library

#### <u>Java</u>

- high level
- memory managed (garbage collection)
- "methods"
- classes define objects
- compiled
- conditional controls
- modern syntax (human readable)
- large standard library, HUGE extended libraries

## GCC

#### GCC is the C compiler we will use

- Translates C into assembly code

- Java compiler takes java code and turns it into Java bytecode (when you install JDK you teach your computer to understand javanite code)
- Assembly is the language of your CPU
- Can provide warnings for program crashes or failures, but don't trust it much
- Before compiling your code, gcc runs the C preprocessor on it
  - Removes comments
  - Handles preprocessor directives starting with #

```
•gcc <options> -o <output exe> <c file to compile> <c file to compile>
-gcc -o hello.exe hello.c
```

- Options
- --g enables debugging
- --Wall checks for all warnings
- --std=c11 uses the 2011 C standard, what we will use for this class

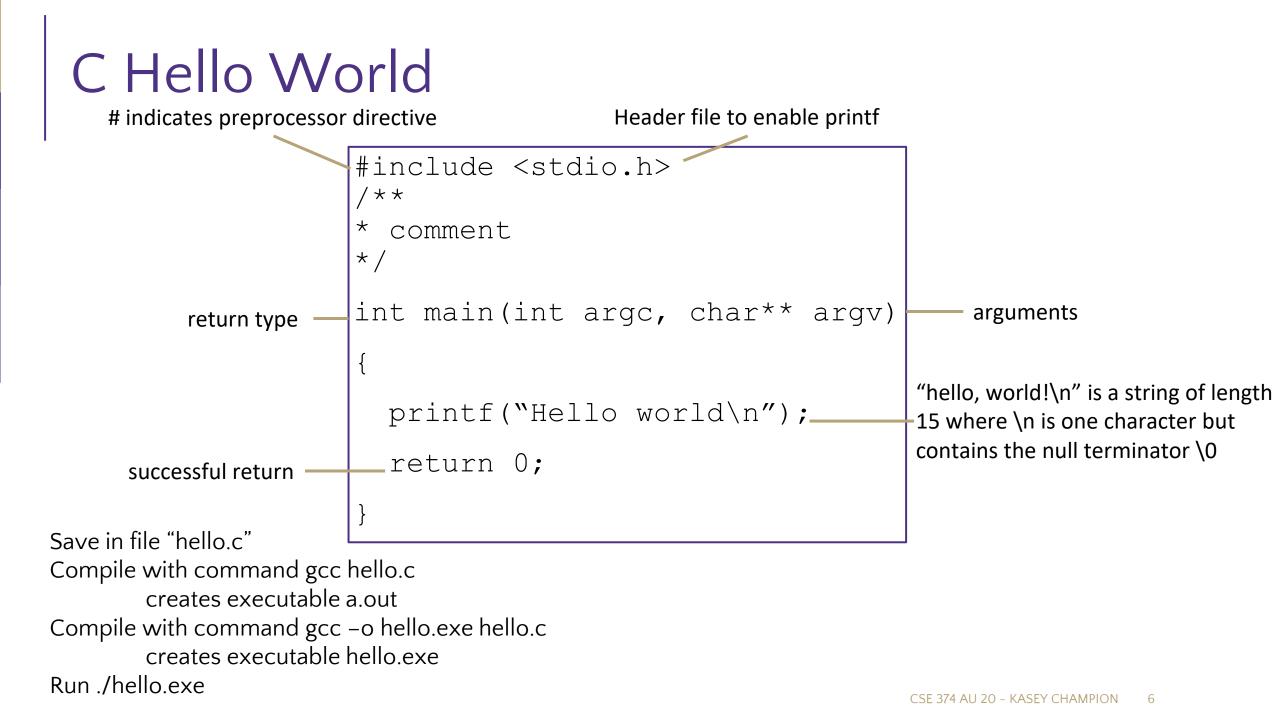

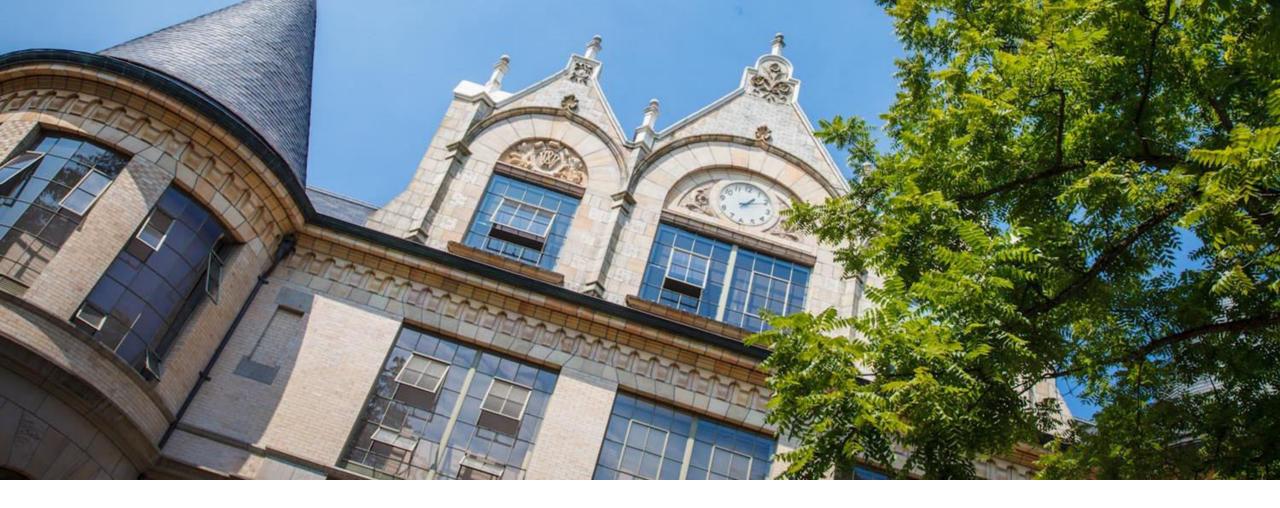

## Hello World in C

## #include

- Provides access to code in another file, similar to Java import statements
- •#include<somefile.h> will insert code in somefile.h into your C file
  -.h files are called "header files"
  - -#include <foo.h> // standard libraries
    - searches for foo.h in "system include" directories
  - -#include "foo.h" // developer files
    - searches current directory, lets coder break project into smaller files (java does this automatically)
- Executed by preprocessor
  - Pulls in code before it is compiled
  - Includes work recursively, pulls in includes from headers that were directly included
- stdio.h provides foundational set of input and output functions
- printf, stdout
- other useful standard libraries
  - stdlib
  - math
  - -assert

#### http://www.cplusplus.com/reference/cstdio/

#### Functions

```
C programs are broken into functions
```

```
- Named portion of code that can be referenced by code elsewhere
```

```
- Similar to methods and classes in java
```

```
returnType functionName (type param1, ..., type paramN) {
```

```
// statements
```

```
}
```

**Declaration** – specifies the function name, return type and parameters

```
//declaration
int square (int n);
```

-The function header ending in ;

-Similar to interfaces in Java

```
-exist so you can call a function before you fully define it
```

**Definition** – declaration plus the code to run

```
//definition
int square (int n) {
   return n * n;
}
```

-You will get a Linker-error if an item is used but not defined (java equivalent of "symbol not found")

## Main function

```
void main(int argc, char** argv) {
    printf("hello, %s\n", argv[1]);
}
-argv is the array of inputs from the command line
    -Tokenized representation of the command line that invoked your program
    -argv[0] is the name of the program being run
    -argc stores the number of arguments ($#)+1
    -Like bash!
```

Main is the first function your program executes once it starts Expect a return of 0 for successful execution or –1 for failure

## Arguments to Main

char = datatype

char\* = pointer to a place in memory that stores a char

char\*\* = pointer to a place in memory that stores pointers to chars

int argc = number of pointers stored in argv

char\*\* argv = "array" of pointers to program input arguments from command line

- Access values with argv[index] Ex: argv[1]
  - argv[0] = program name, just like bash
- Array of chars = String
- Arrays do not store their length as a field (not an object), must be passed in argc

## Printf – print format function

- Produces string literals to stdout based on given string with format tags
   Format tags are stand ins for where something should be inserted into the string literal
  - -%s string with null termination, %d int, %f float
  - Number of format tags should match number of arguments
    - Format tags will be replaced with arguments in given order
- Defined in stdio.h
- printf("format string %s", stringVariable);
  - Replaces %s with variable given
  - -printf("hello, %s\n", myName);

#### Variables

C variable types: int, char, double, arrays (<u>details</u>)
 No Booleans, use int values of nonZero=true and O=false instead,
 WARNING: opposite of bash

<type> <name> = <value> - Left side evaluates to locations = right side evaluates to values

int x = 1; // stores value 1 at location labeled x
char c = 'a'; // stores value a at location labeled c
double d = 2.5; // stores value 2.5 at location labeled d
int\* xPtr = &x; // stores value of location x at location xPtr

```
x = 2; // stores value 2 at location x
*xPtr = 3; //stores value 3 at location xPtr
```

```
Much more on * and & tomorrow!
```

## Global vs Local Variables

- Variables defined inside a function are local to that function
  - Can only be used by function within which they are defined
  - May have multiple instances (recursion)
  - Only "lives" until end of function
    - Space on stack allocated when reached, deallocated after block
- Variables defined outside functions are global and can be used anywhere in the file and by any function
  - -Will only ever be a single instance of a global variable
  - Lives until end of program
    - Space on stack allocated before main, deallocated after main
  - Should be avoided if possible for encapsulation

| global | int result = 0;                           |  |  |  |  |  |  |
|--------|-------------------------------------------|--|--|--|--|--|--|
|        | int sumTo(int max) { oca                  |  |  |  |  |  |  |
|        | if (max == 1) return 1;                   |  |  |  |  |  |  |
|        | <pre>result = max + sumTo(max - 1);</pre> |  |  |  |  |  |  |
|        | return result;                            |  |  |  |  |  |  |
|        | }                                         |  |  |  |  |  |  |

example.c

### The Stack

- An area of local memory set aside to hold local variables
- Functions like the stack data structure first in first out
- When we call a function it **allocates** memory on the stack for all local variables - Size of memory depends on datatype
- When the function returns the memory for the local variables is **deallocated**
- Java has been doing something similar in the background for you all along garbage collector

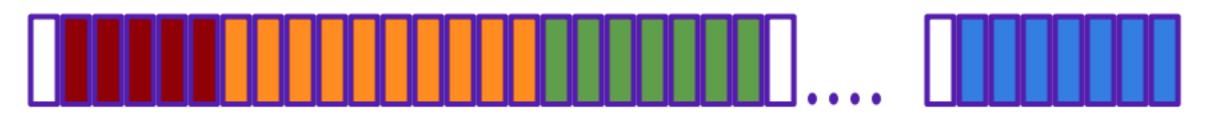

code globals heap ->

## Strings in C

```
char s1[] = {'c', `s', `e', `\0'};
char s2[] = "cse";
char* s3 = "cse";
```

| 0x00 | 0x01 | 0x02 | 0x03 | 0x04 | 0x05 | 0x06 | 0x07 | 0x08 | 0x09 |
|------|------|------|------|------|------|------|------|------|------|
| a    | q    | S    | h    | Ð    | l    | l    | 0    | \0   | r    |

All are equivalent ways to define a string in C

There are no "strings" in C, only arrays of characters

- "null terminated array of characters"

char\* is another way to refer to strings in C

- Technically is a pointer to the first char in the series of chars for the string

Strings cannot be concatenated in C

printf("hello, " + myName + "\n"); // will not work

## Printf – print format function

- Produces string literals to stdout based on given string with format tags
   Format tags are stand ins for where something should be inserted into the string literal
  - -%s string with null termination, %d int, %f float
  - Number of format tags should match number of arguments
    - Format tags will be replaced with arguments in given order
- Defined in stdio.h
- printf("format string %s", stringVariable);
  - Replaces %s with variable given
  - -printf("hello, %s\n", myName);

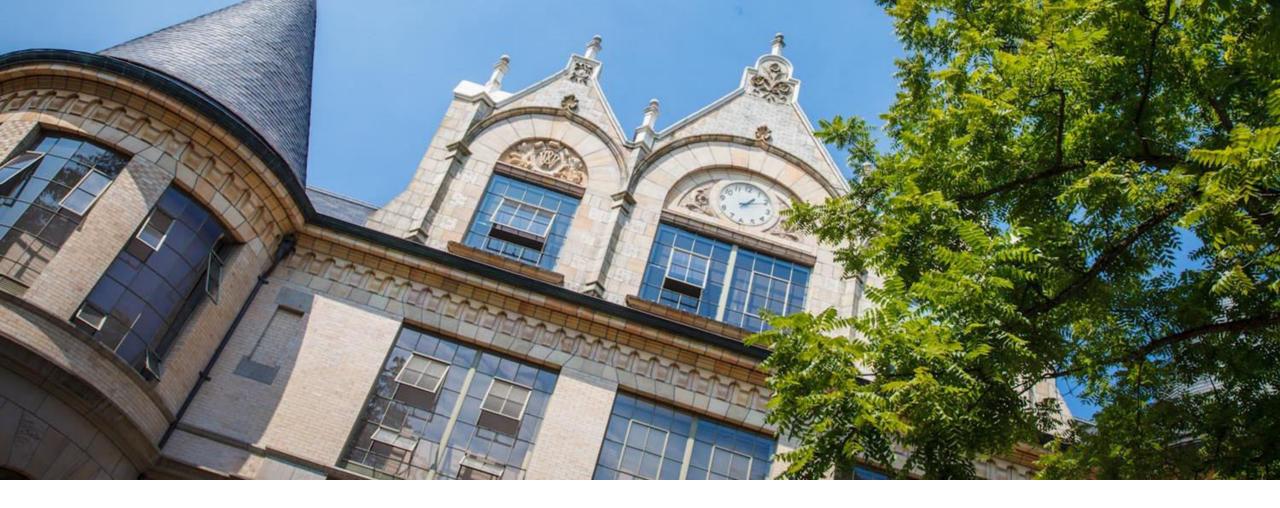

# Demo: echo.c

## Example: echo.c

```
#include <studio.h>
#include <stdlib.h>
#define EXIT SUCCESS = 0;
int main (int argc, char** argv) {
   for (int i = 1; i < argc; i++) {
      printf("%s ", argv[i]);
   printf("\n");
   return EXIT SUCCESS;
```